## **Forlana**

## **Le Carnaval de Venise 1699 André Campra 1660-1744**

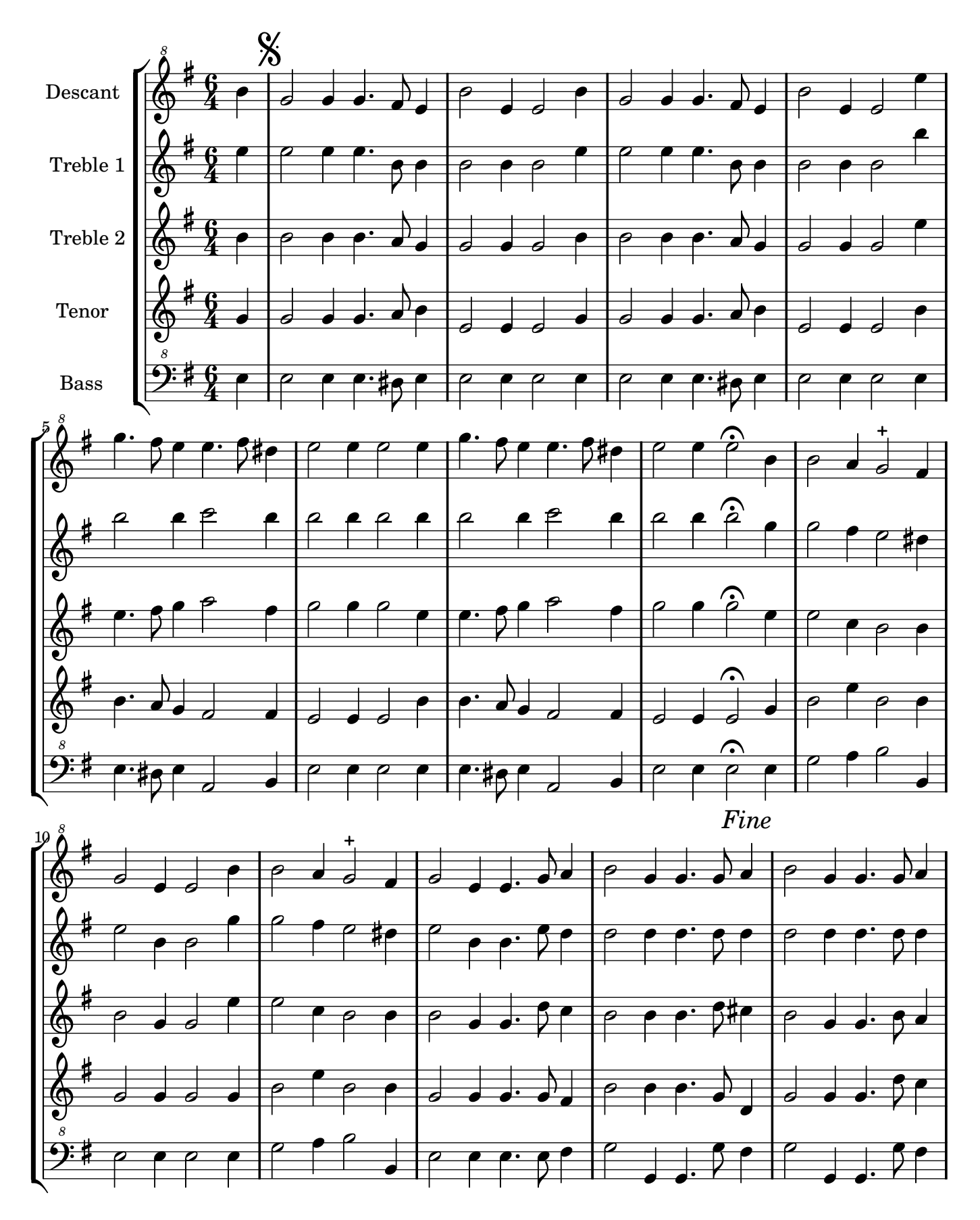

Arrangement Marc Lanoiselée d après fond Philidor BNF

Copyright © 2007. Creative Commons Attribution 3 License.

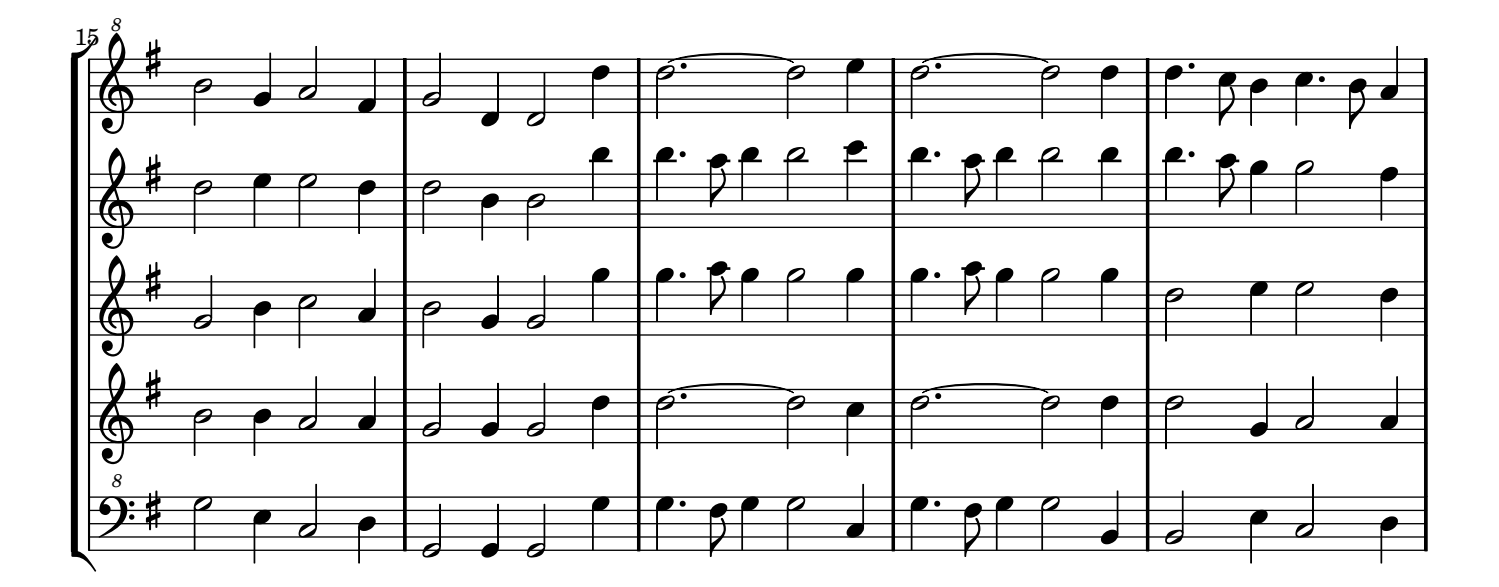

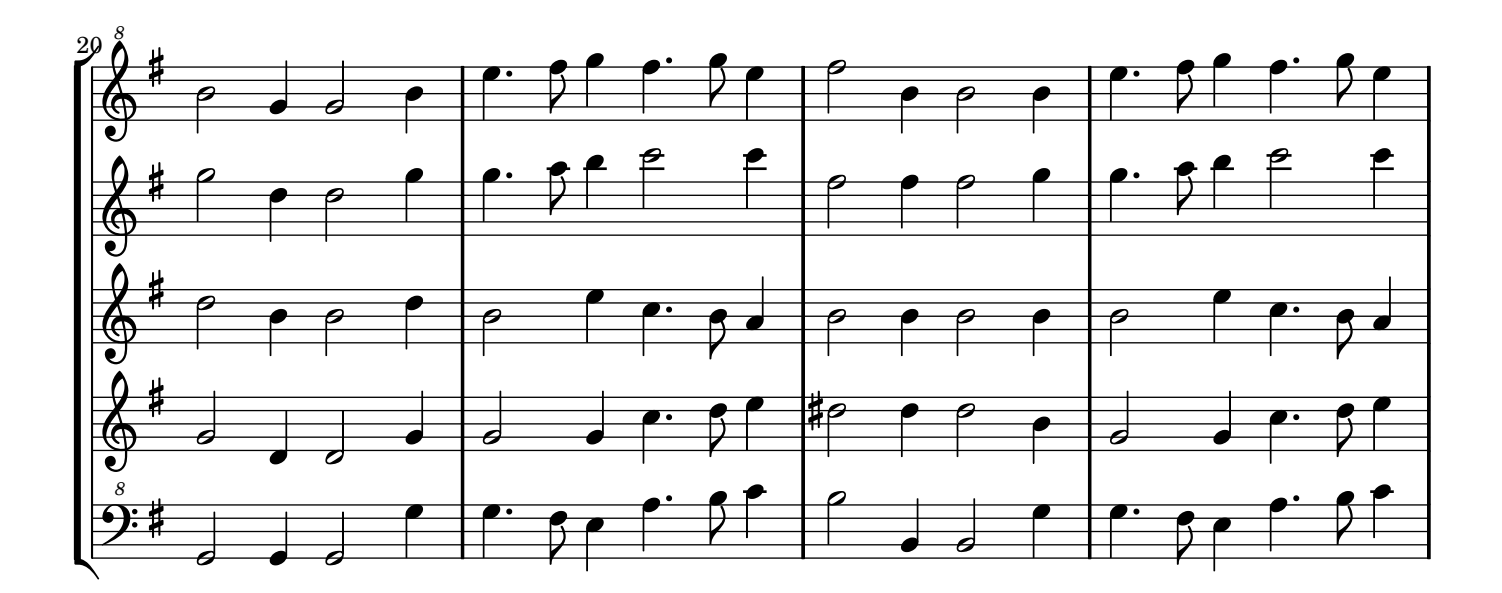

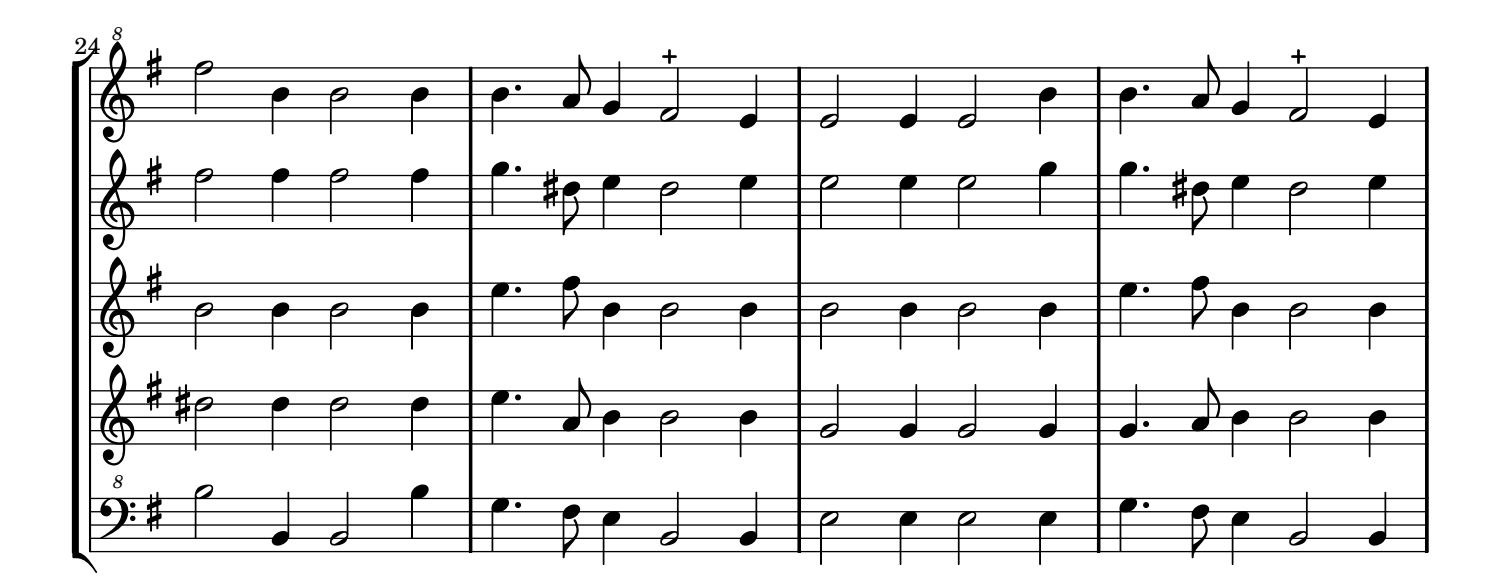

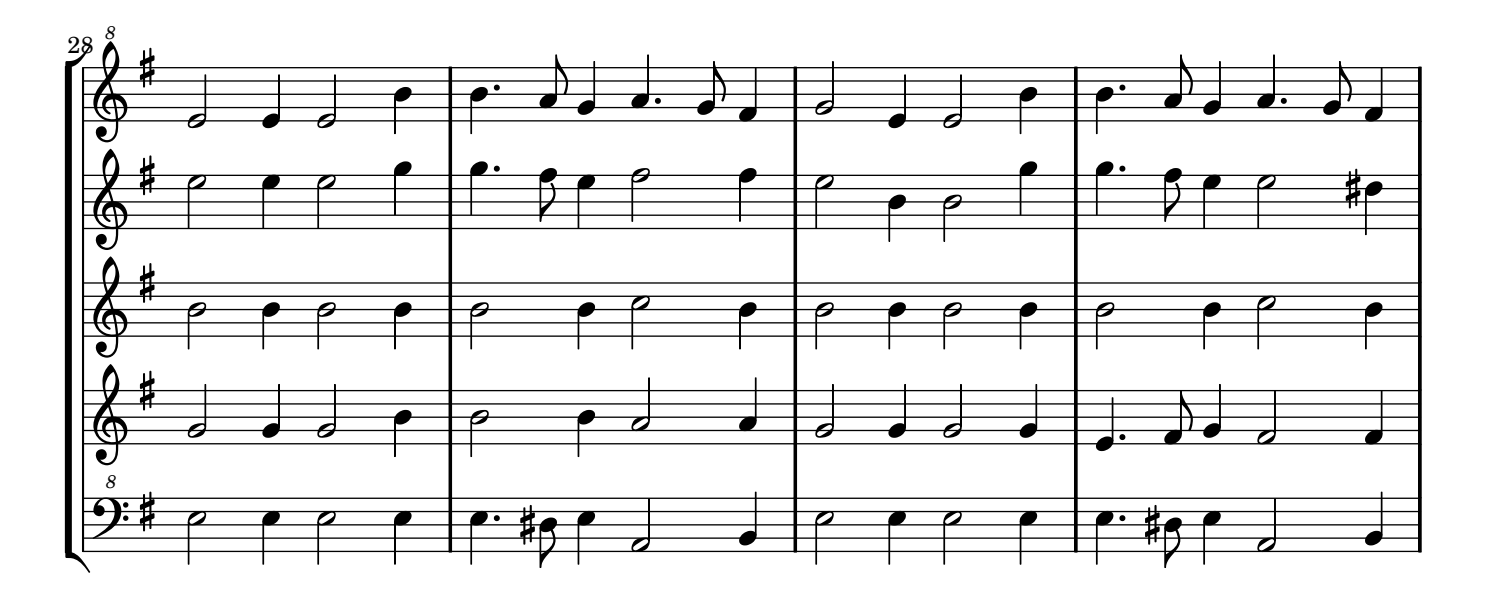

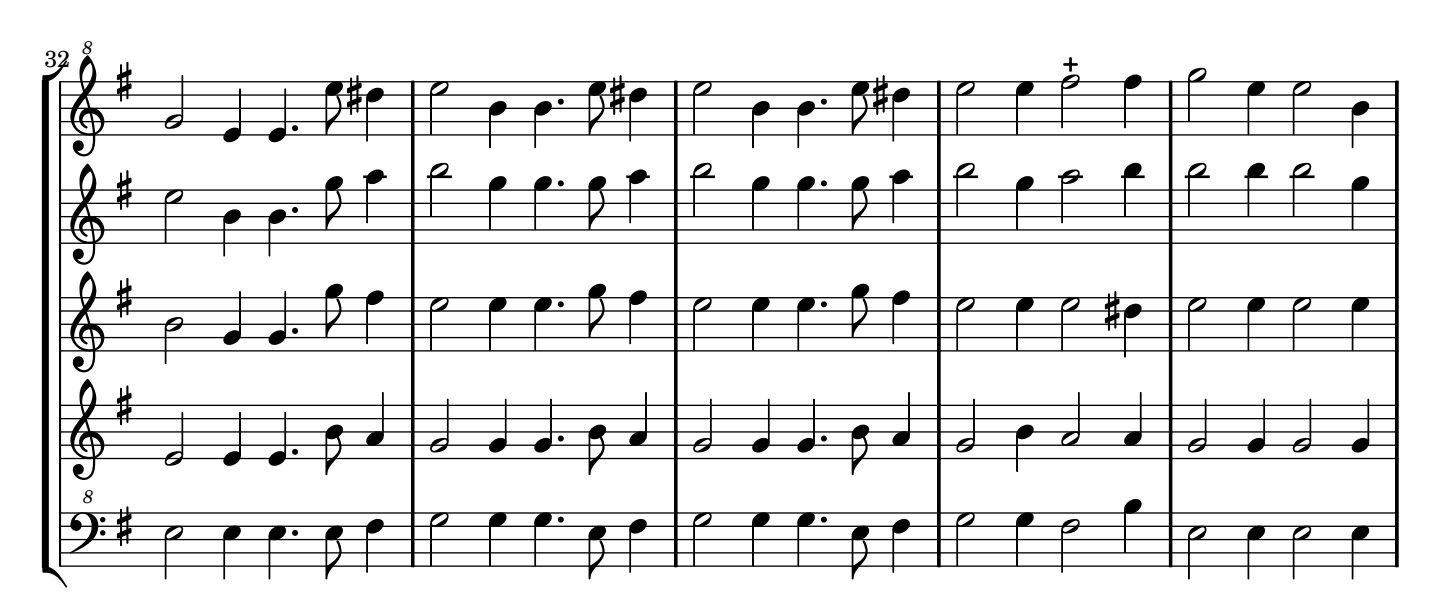

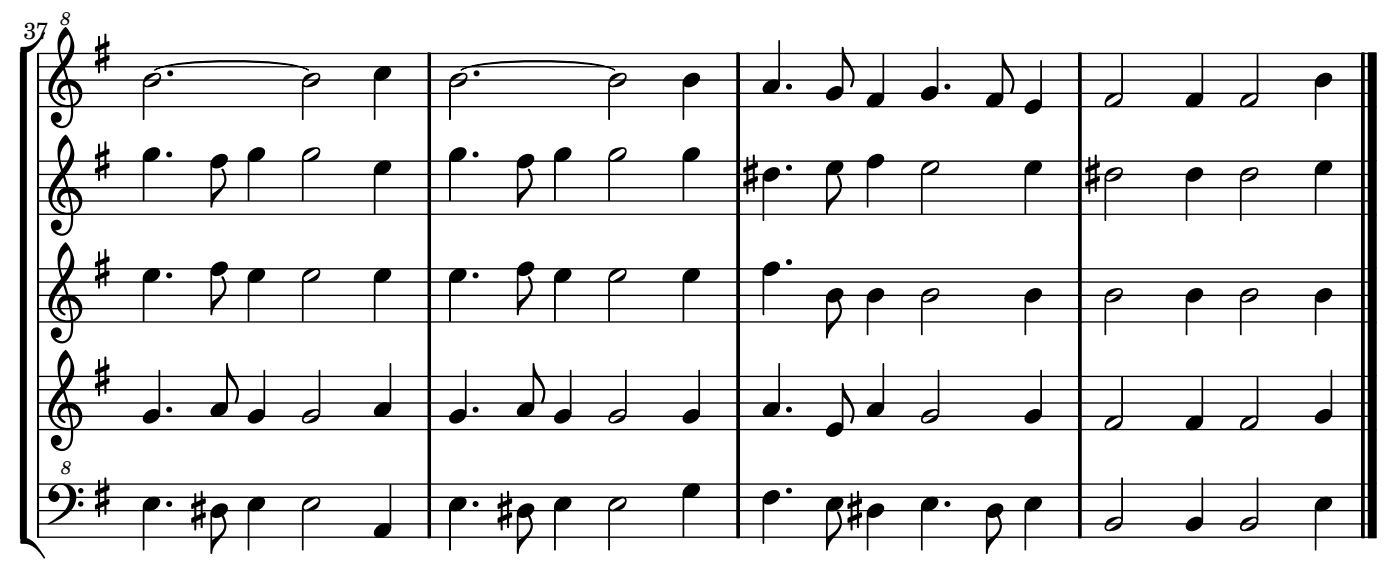

*Dal Segno.*